## **Owa.ttk.ee KUJUNDUSE MUUTMINE**

## **Kasutatav veebilehitseja on Firefox**

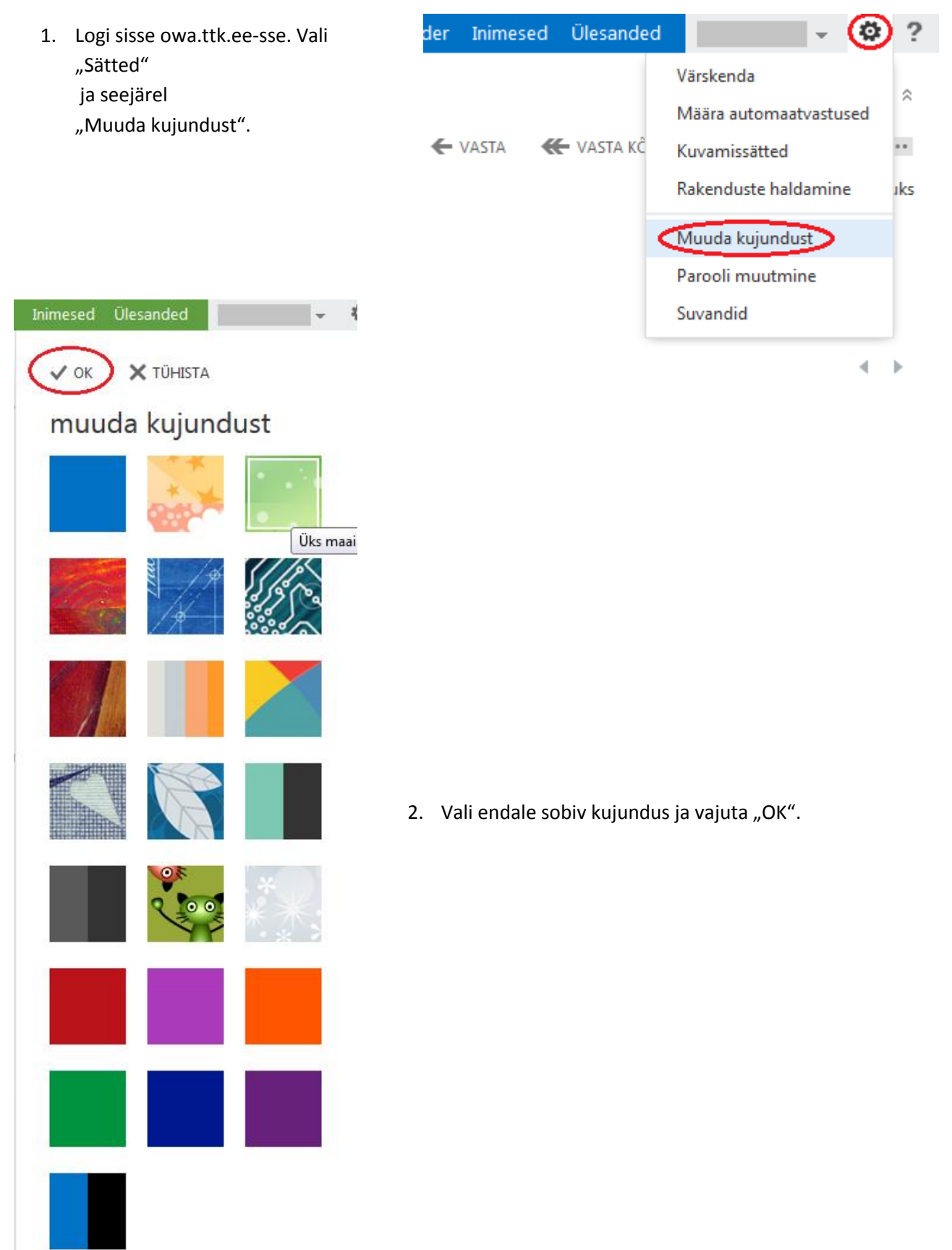